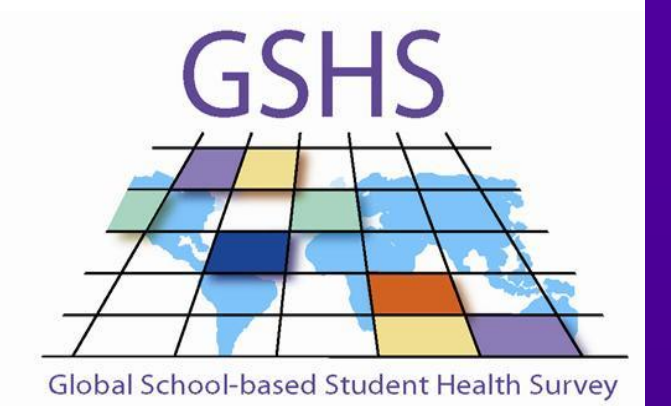

**Global Schoolbased Student Health Survey** 

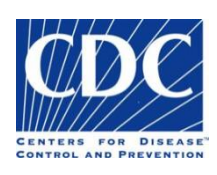

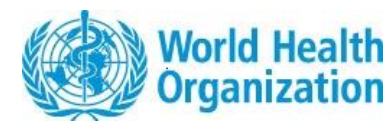

# **2013 GSHS Data User's Guide**

### **Overview**

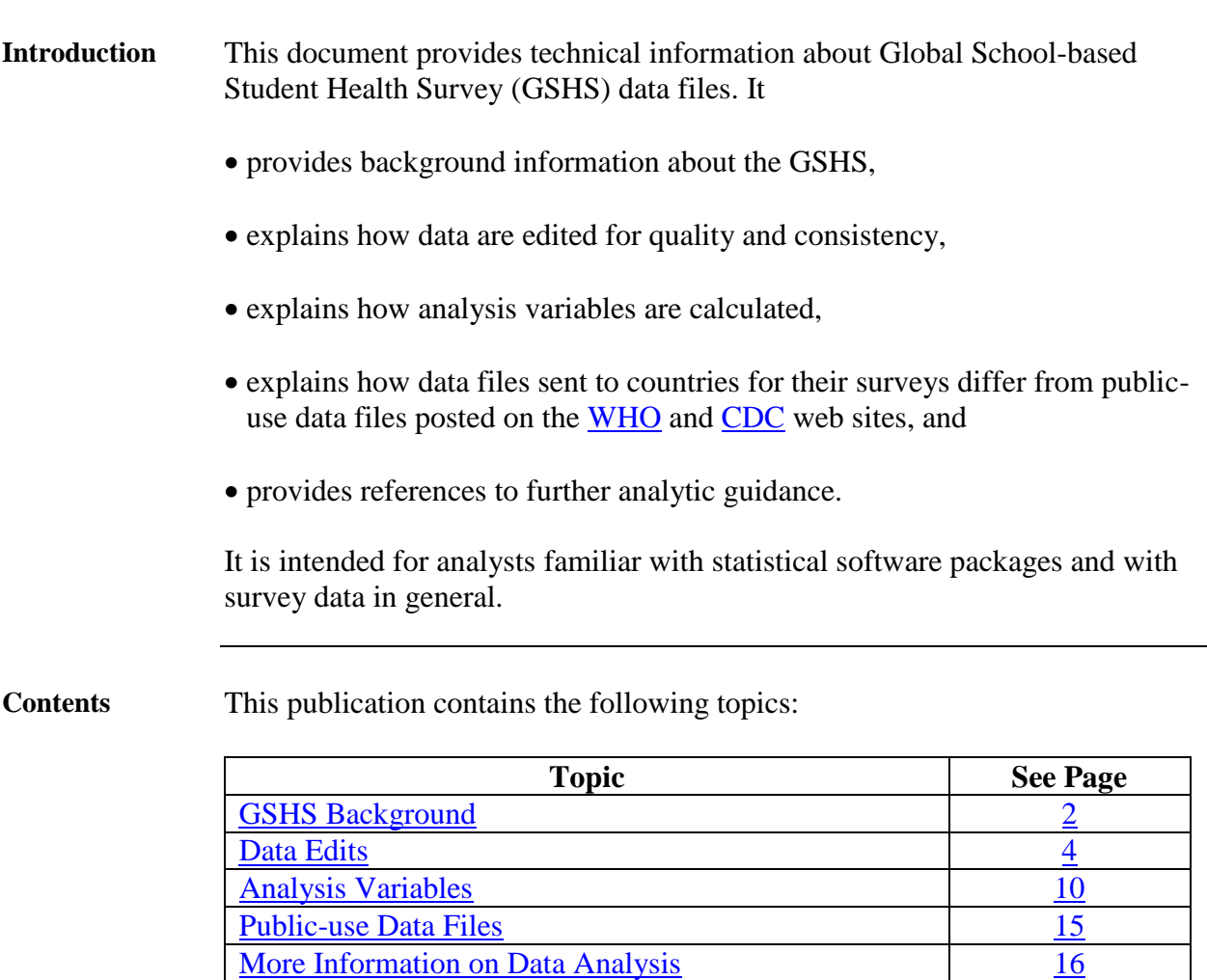

# <span id="page-2-0"></span>**GSHS Background**

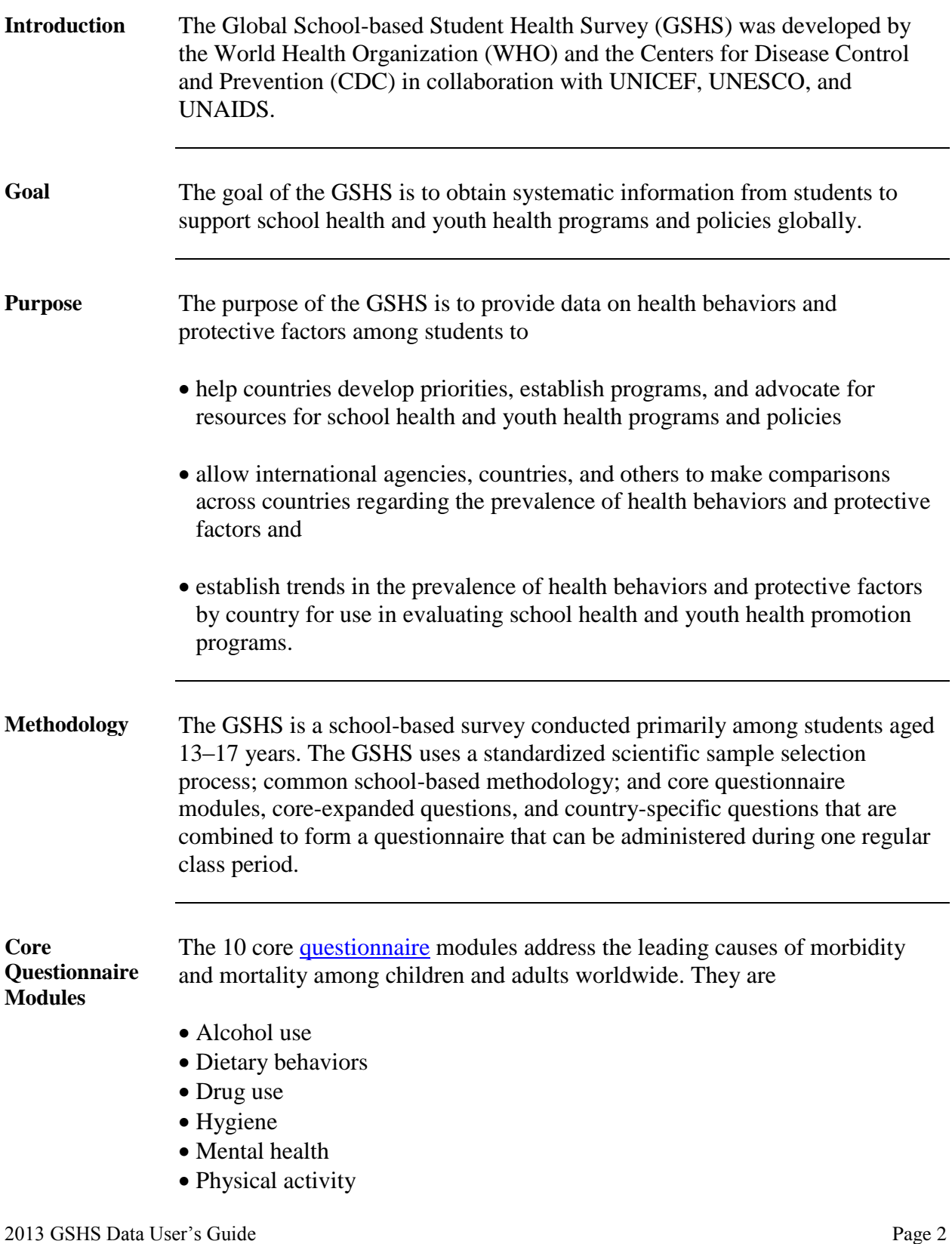

- Protective factors
- Sexual behaviors that contribute to HIV infection, other sexuallytransmitted infections, and unintended pregnancy
- Tobacco use
- Violence and unintentional injury

Countries must include at least six of the 10 core modules with no changes in their questionnaires. Countries can add questions from a core-expanded [question list](http://www.cdc.gov/gshs/questionnaire/index.htm) or from other sources.

**Administration** The GSHS is self-administered. Students enter their answers on a computer scannable answer sheet.

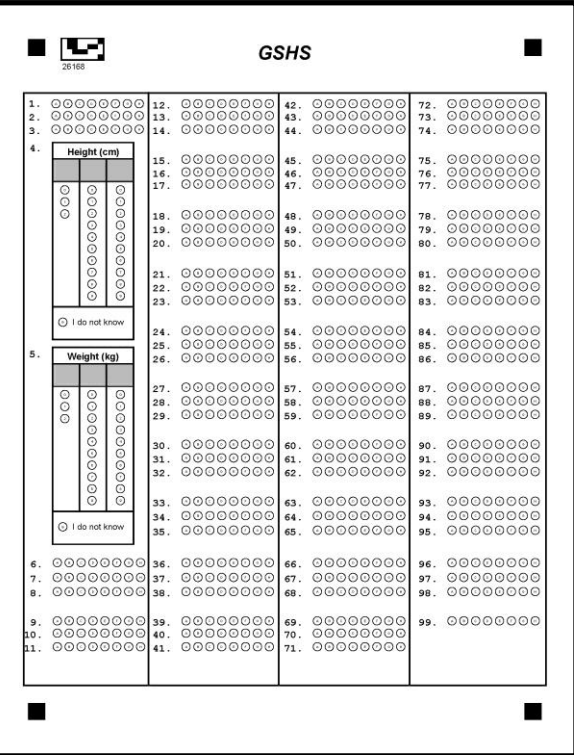

Survey administrators and coordinators collate the answer sheets and send them to CDC for scanning and processing. After the answer sheets are scanned, data are processed using the same data edits for each country to ensure comparability across countries.

**For More Information** 

GSHS core questionnaires, core-expanded questions, item rationale, country questionnaires, fact sheets, public-use data files, and other GSHS information can be found on the Global School-based Student Health Survey web sites of [WHO](http://www.who.int/chp/gshs/en/) and [CDC.](http://www.cdc.gov/gshs)

# <span id="page-4-0"></span>**Data Edits**

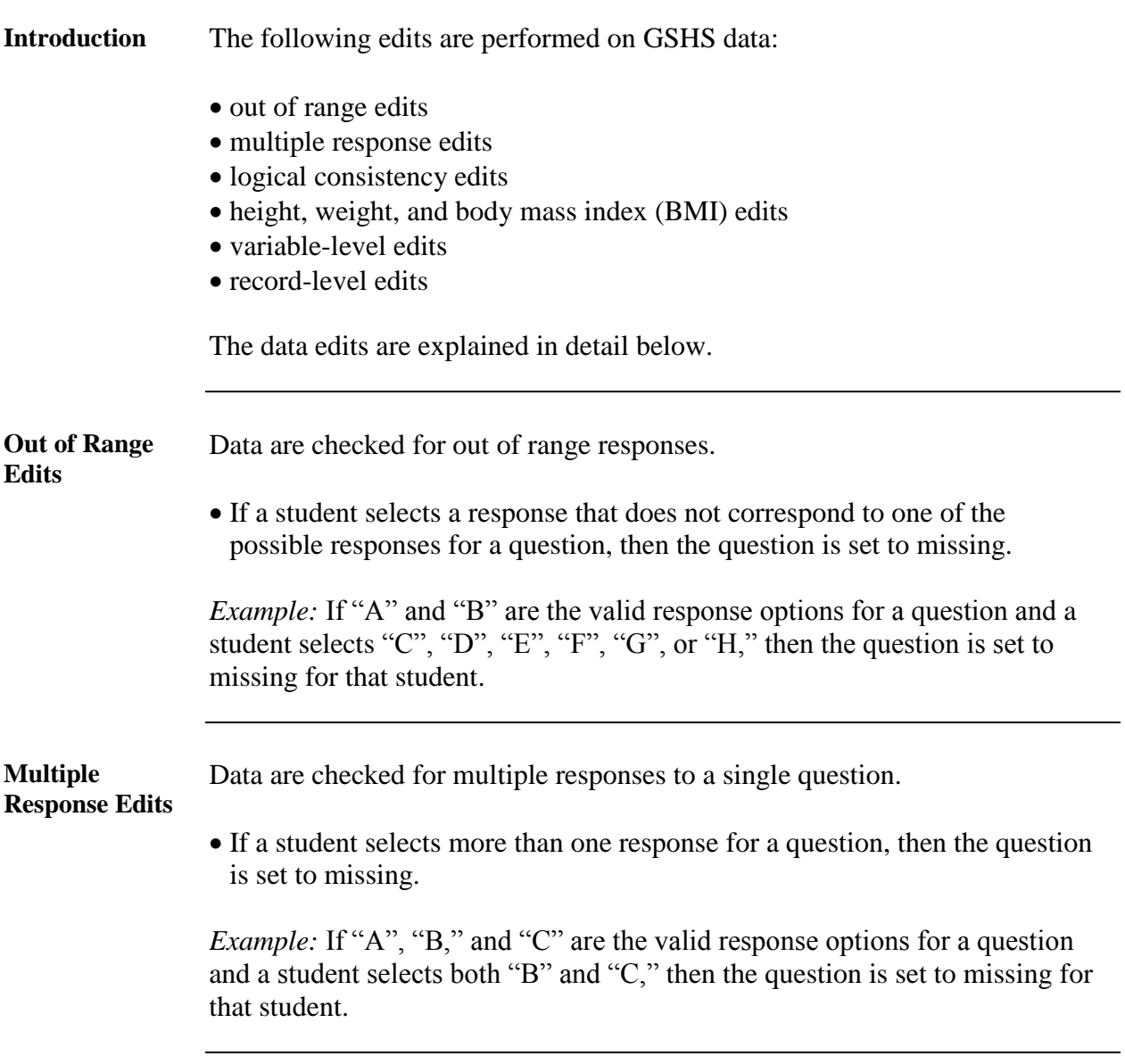

Data are checked for logical consistency between related questions.

**Logical Consistency Edits** 

- If a student selects responses from two related questions that conflict logically, then both questions are set to missing unless one of the questions is the question about the age of that student.
- If a student selects a response to a question that conflicts with the age reported by the student then, the question is set to missing but age is left unchanged. This preserves the responses to the age question.

*Example:* Consider the following three questions.

- 1. How old are you?
	- A. 11 years old or younger
	- B. 12 years old
	- C. 13 years old
	- D. 14 years old
	- E. 15 years old
	- F. 16 years old
	- G. 17 years old
	- H. 18 years old or older
- 6. How old were you when you first tried a cigarette?
	- A. I have never smoked cigarettes
	- B. 7 years old or younger
	- C. 8 or 9 years old
	- D. 10 or 11 years old
	- E. 12 or 13 years old
	- F. 14 or 15 years old
	- G. 16 or 17 years old
	- H. 18 years old or older
- 7. During the past 30 days, on how many days did you smoke cigarettes?
	- A. 0 days
	- B. 1 or 2 days
	- C. 3 to 5 days
	- D. 6 to 9 days
	- E. 10 to 19 days
	- F. 20 to 29 days
	- G. All 30 days

If a student selects "A. I have never smoked cigarettes" for question 6 and also selects "C. 3 to 5 days" for question 7, then the responses are not logically consistent and both are set to missing for that student.

If a student selects "D. 14 years old" for question 1 and also selects "G. 16 or

17 years old" for question 6, then the responses are not logically consistent and the response to question 6 is set to missing for that student. The response to question 1 is not changed.

The following standard logical consistency edits are applied to questions from the GSHS core questionnaire modules:

#### **Violence and Unintentional Injury**

- 1. Q17=A AND Q18=B,C,D,E,F,G,H
- 2. Q17=A AND Q19=B,C,D,E,F,G,H
- 3. Q20=A AND Q21=B,C,D,E,F,G,H

#### **Tobacco Use**

- 4. Q28=A AND Q29=B,C,D,E,F,G
- 5. Q28=A AND Q31=B,C,D
- 6. Q1=A AND Q28=E,F,G,H
- 7. Q1=B AND Q28=F,G,H
- 8. Q1=C AND Q28=F,G,H
- 9. Q1=D AND Q28=G,H
- 10. Q1=E AND Q28=G,H
- 11. Q1=F AND Q28=H
- 12. Q1=G AND Q28=H

#### **Alcohol Use**

- 13. Q34=A AND Q35=B,C,D,E,F,G
- 14. Q34=A AND Q36=C,D,E,F,G
- 15. Q34=A AND Q37=B,C,D,E,F,G
- 16. Q34=A AND Q38=B,C,D
- 17. Q34=A AND Q39=B,C,D
- 18. Q1=A AND Q34=E,F,G,H
- 19. Q1=B AND Q34=F,G,H
- 20. Q1=C AND Q34=F,G,H
- 21. Q1=D AND Q34=G,H
- 22. Q1=E AND Q34=G,H
- 23. Q1=F AND Q34=H
- 24. Q1=G AND Q34=H

#### **Drug Use**

- 25. Q40=A AND Q41=B,C,D,E
- 26. Q40=A AND Q42=B,C,D,E
- 27. Q40=A AND Q43=B,C,D,E
- 28. Q1=A AND Q40=E,F,G,H
- 29. Q1=B AND Q40=F,G,H
- 30. Q1=C AND Q40=F,G,H
- 31. Q1=D AND Q40=G,H
- 32. Q1=E AND Q40=G,H
- 33. Q1=F AND Q40=H
- 34. Q1=G AND Q40=H

#### **Sexual Behaviors That Contribute to HIV Infection, Other STI, and Unintended Pregnancy**

- 35. Q44=B AND Q45=B,C,D,E,F,G
- 36. Q44=B AND Q46=B,C,D,E,F,G
- 37. Q44=B AND Q47=B,C
- 38. Q44=B AND Q48=B,C,D
- 39. Q1=A AND Q45=E,F,G,H
- 40. Q1=B AND Q45=F,G,H
- 41. Q1=C AND Q45=F,G,H
- 42. Q1=D AND Q45=G,H
- 43. Q1=E AND Q45=G,H
- 44. Q1=F AND Q45=H
- 45. Q1=G AND Q45=H

In addition, data processing staff write additional logical consistency edits as needed to check core-expanded or country specific questions that have been added to a questionnaire. Core-expanded and country added questions are not edited against core module questions even if they could be considered logically related. This is to ensure that core module questions remain comparable across countries.

#### **Height, Weight, and Body Mass Index (BMI) Edits**  Typically, survey staff weigh and measure the height of each students before survey administration and write the results on slips of paper that are given to each student. Students enter their height and weight onto the GSHS answer sheet during survey administration.

*Height* and *weight*, along with *sex* and *age*, are used to calculate body mass index (BMI) and then indicators for underweight, overweight, and obesity. WHO Growth Reference Data are used to determine underweight, overweight, and obesity. *Height*, *weight*, and *BMI* are edited to ensure that results are plausible before the indicators are calculated.

### **Height/Weight Edits**

Students enter their height in centimeters and weight in kilograms into grids on the answer sheets.

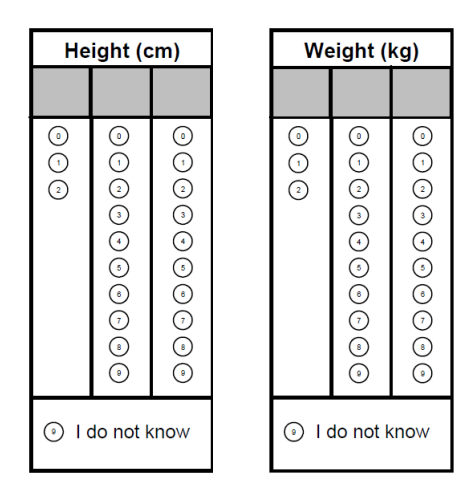

- If a student leaves the first column in *Height* or *Weight* blank, then a "0" is assumed.
- If a student selects more than one number in any column, then the question is set to missing.
- If a student selects "I do not know," then the question is set to missing.
- If any column is unreadable due to incomplete erasures or other problems, then the question is set to missing.
- *Height* and *weight* must both be usable for either to be retained in the data set. If either is set to missing due to a data problem, then the other is also set to missing.

#### **BMI Edits**

 If *Height* and *Weight* are usable then *Height* is converted from centimeters to meters and *BMI* is calculated using the following formula:

$$
MIB \frac{\text{ight in kilo Bms}}{\text{ight in m tB s})\text{\AA}}
$$

If *Height* or *Weight* is missing, then *BMI* is set to missing.

### **Biologically Implausible Value Edits**

If *Height*, *Weight*, and *BMI* are useable, additional edits are applied to ensure results are biologically plausible. The cutoffs for biological plausibility were supplied by the Division of Nutrition, Physical Activity and Obesity, CDC.

- If *Age* or *Sex* is missing, then *Height*, *Weight*, and *BMI* are set to missing because biological plausibility cannot be determined without the age and sex of the student.
- then they are all set to missing. If *Height*, *Weight*, or *BMI* falls outside of the ranges in the following table,

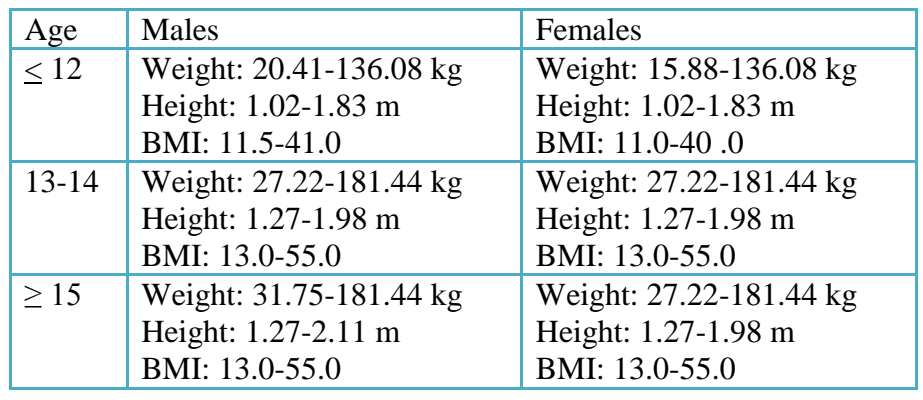

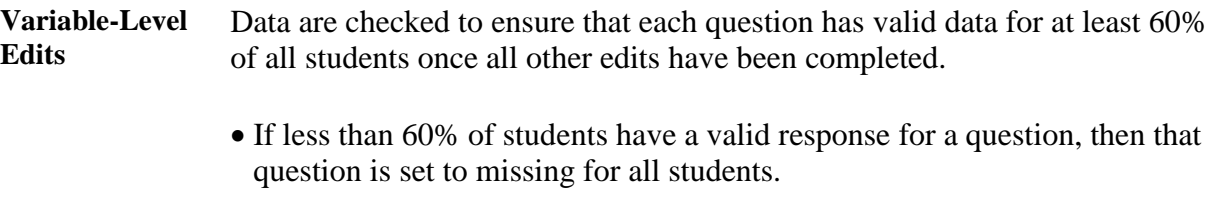

 once all other edits have been completed. Data are also checked to ensure that **Record-Level Edits**  Data are checked to ensure that each student has at least 20 valid responses there are no cases of too many of the same response in a row.

- If a student record does not have at least 20 valid responses after all edits have been applied, then the entire record for that student is deleted.
- If a record has answers with "B", "C", "D", "E", "F", "G," or "H" 15 or more times in a row, then the entire record for that student is deleted.

# <span id="page-10-0"></span>**Analysis Variables**

![](_page_10_Picture_163.jpeg)

 Dichotomized variables are created by combining responses from the original who report a particular behavior or knowledge and those who do not. question into the Response of Interest (ROI) which is the way that variables are most typically reported.

*Example:* Continuing with the example of question 33 above, *QN33* is the dichotomous variable that corresponds to *Q33*. Q33 has been dichotomized into *QN33* to indicate "students who had parents or guardians who used any form of tobacco" as the ROI. It contains the value 1 for students who selected B, C, or D for *Q33* and the value 2 for students who selected A or E for *Q33*.

Dichotomous variables are created during data processing and are the same for all GSHS data files. Their presence makes it easier to conduct comparable analyses across countries. The original questions are always available, however, for analyses that require different combinations of response options or more detail.

#### **Supplemental Variables** GSHS data files have additional dichotomous variables that are calculated from multiple questionnaire variables or are in addition to other dichotomous variables. Supplemental variable names start with QN followed by a short word or group of letters that helps indicate the content of the variable.

*Example:* Consider the following two questions:

- 7. During the past 30 days, how many times per day did you usually eat fruit, such as COUNTRY SPECIFIC EXAMPLES?
	- A. I did not eat fruit during the past 30 days
	- B. Less than one time per day
	- C. 1 time per day
	- D. 2 times per day
	- E. 3 times per day
	- F. 4 times per day
	- G. 5 or more times per day
- 8. During the past 30 days, how many times per day did you usually eat vegetables, such as COUNTRY SPECIFIC EXAMPLES?
	- A. I did not eat vegetables during the past 30 days
	- B. Less than one time per day
	- C. 1 time per day
	- D. 2 times per day
	- E. 3 times per day
	- F. 4 times per day
	- G. 5 or more times per day

*Q7* and *Q8* have *QN7* and *QN8*, respectively, as their dichotomous variables.

In addition, a supplemental variable is created that combines fruit consumption and vegetable consumption. The supplemental variable *QNFRVGG* contains the value 1 for students whose selections for *Q7* and *Q8* sum to five times per day or more. It contains the value 2 for students whose selections for *Q7* and *Q8* sum to less than five times per day.

**Underweight, Overweight, and Obese**  Age, sex, and BMI are used to calculate thinness (QNUNWTG), overweight (QNOWTG), and obese (QNOBESEG) indicators. [WHO Growth Reference](http://www.who.int/growthref/en/)  [Data](http://www.who.int/growthref/en/) are used to determine these indicators for each student with a usable BMI.

- BMI is <-2SD from the median for age and sex. If their BMI is greater than Students are categorized as underweight, i.e., *QNUNWGT* is set to 1, if their -2SD from the median for age and sex, then they are categorized as not underweight, i.e, *QNUNWGT* is set to 2. If their BMI is missing, then *QNUNWGT* is set to missing.
- BMI is >+1SD from the median for age and sex. If their BMI is less than Students are categorized as overweight, i.e., *QNOWTG* is set to 1, if their +1SD from the median for age and sex, then they are categorized as not overweight, i.e., *QNOWTG* is set to 2. If their BMI is missing, then *QNOWTG* is set to missing.
- is  $>>2SD$  from the median for age and sex. If their BMI is less than  $+2SD$  Students are categorized as obese, i.e., *QNOBESEG* is set to 1, if their BMI from the median for age and sex, then they are categorized as not obese, i.e., *QNOBESEG* is set to 2. If their BMI is missing, then *QNOBESEG* is set to missing.

 age in whole years. Therefore, during processing age in months is approximated by adding six months to the age in years reported by the age is considered to be 14 years and 6 months. Students who are "11 or younger" are coded as 11 years and 6 months; students who are "18 or older" The BMI-for-age z-score reference tables for [boys](http://www.who.int/growthref/bmifa_boys_5_19years_z.pdf) and for [girls](http://www.who.int/growthref/bmifa_girls_5_19years_z.pdf) from WHO are organized by age in years and months. In the GSHS, students report their student. That is, if a student reports that they are 14 years of age, then their are coded as 18 years and 6 months.

Note that *QNOWTG* and *QNOBESEG* are not mutually exclusive. That is, if a student is classified as obese, he/she will also be classified as overweight.

**Weight, Stratum, and PSU**  The weighting process adds *weight*, *stratum*, and *PSU* to every student record in a GSHS data file. All three variables are required to be used when analyzing GSHS data to appropriately represent the weighting process and the 2-stage sample design.

#### **Weight**

Weighting allows GSHS results to be generalized to the entire population of students, not just those who took the survey. It allows one student to represent many other students with similar demographic characteristics.

Weighting is necessary for all sample-based surveys since data are not collected from all members of the target population. Weighting accounts for

- the probability of selection of schools and class rooms
- non-responding schools and students, and
- distribution of the population by grade and sex.

For GSHS data to be weighted the following conditions must be met

- the sample from which the data were collected was scientifically selected at both the school and classroom levels.
- all documentation forms were accurately completed.
- a high (>60%) overall response rate was obtained.

The weighting formula used to calculate *weight* for most GSHS data sets is

 $W2$   $f2$   $f3B$ 

The table below shows what each variable in the formula represents.

![](_page_13_Picture_172.jpeg)

#### **Stratum**

*Stratum* describes the 2-stage sample design used for the GSHS. *Stratum* reflects the first level of the GSHS sample selection process, that is, schools.

*Stratum* is assigned sequentially starting with the school with the largest enrolment of students in the grades/sections/levels/forms that 13-17 year olds usually attend and continuing through the list to the school with the smallest enrolment.

Each stratum usually consists of one or two schools depending on the size of the school. Schools with a very large enrolment that are selected with certainty are assigned their own stratum. The remaining schools are combined in groups of two and each group of two schools shares a stratum.

#### **PSU**

*PSU* also describes the 2-stage sample design used for the GSHS. *PSU* reflects the second level of the GSHS sample selection process, that is, class rooms.

PSU's are assigned sequentially starting with the class rooms in the schools with the largest enrolment of students and continuing through the list to the class rooms in the schools with the smallest enrolment.

 is assigned its own PSU. Sampled class rooms in each of the remaining Each PSU usually consists of one or more class rooms within a school. Each sampled class room in the very large schools that were selected with certainty schools share a PSU.

# <span id="page-15-0"></span>**Public-use Data Files**

![](_page_15_Picture_85.jpeg)

## <span id="page-16-0"></span> **More Information on Data Analysis**

 GSHS surveys employ a two-stage sampling design. Therefore, to analyze GSHS data correctly, statistical software packages that account for this sampling design must be used.

The Youth Risk Behavior Survey [\(YRBS\)](http://www.cdc.gov/yrbs/), conducted by the CDC, uses a comparable sampling design. [Software for Analysis of YRBS Data](http://www.cdc.gov/healthyyouth/yrbs/pdf/YRBS_analysis_software.pdf) provides guidance on using SUDAAN, SAS, STATA, SPSS, and Epi Info for the analysis of YRBS data. Because GSHS and YRBS methods are comparable, this paper is a good resource for guidance on analyzing GSHS data as well.